# Package 'gmapsdistance'

August 28, 2018

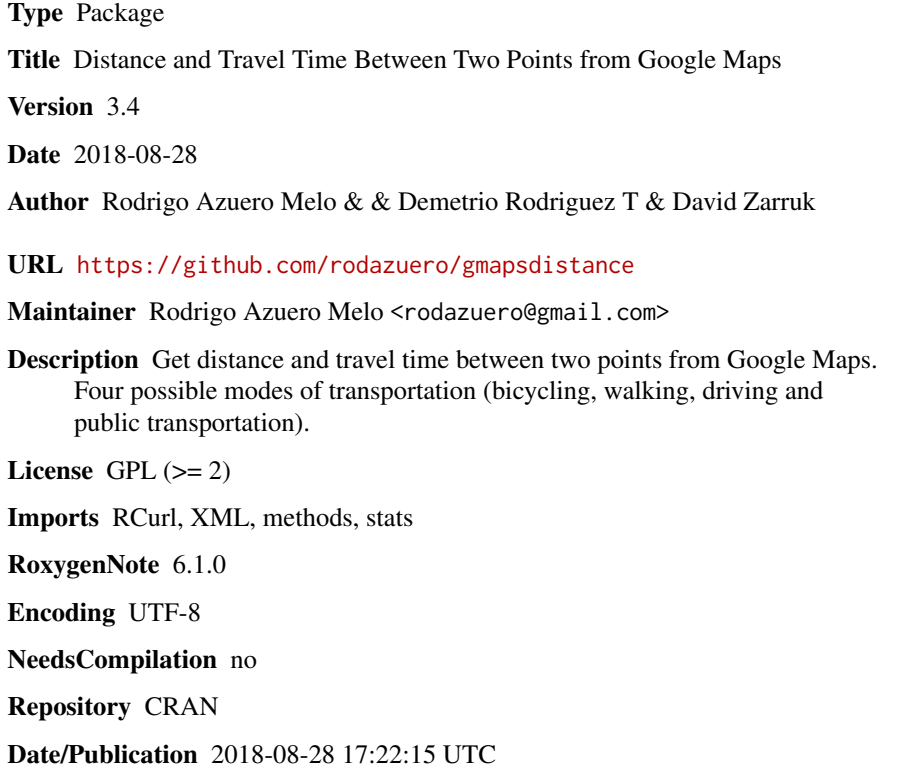

# R topics documented:

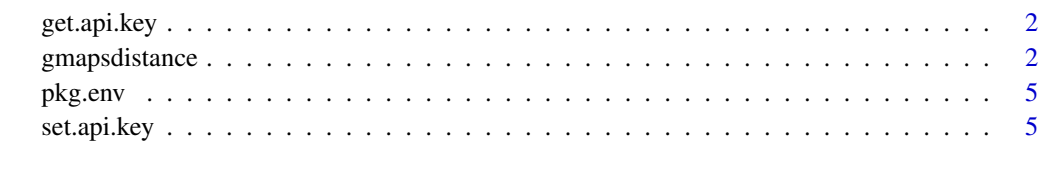

**Index** [7](#page-6-0) **7** 

<span id="page-1-0"></span>

#### Description

This function returns the user's Google Maps API key that was defined with set.api.key.

#### Usage

get.api.key()

#### Value

the user's api key

#### Examples

get.api.key()

gmapsdistance *gmapsdistance*

### Description

Compute Distance with Google Maps

#### Usage

```
gmapsdistance(
origin,
destination,
combinations = "all",
mode,
key = get.api.key(),shape = "wide",
avoid = ",
departure = "now",
 dep\_date = "",dep_time = "",traffic_model = "None",
arrival = "",arr\_date = ""arr_time = "")
```
# gmapsdistance 3

## Arguments

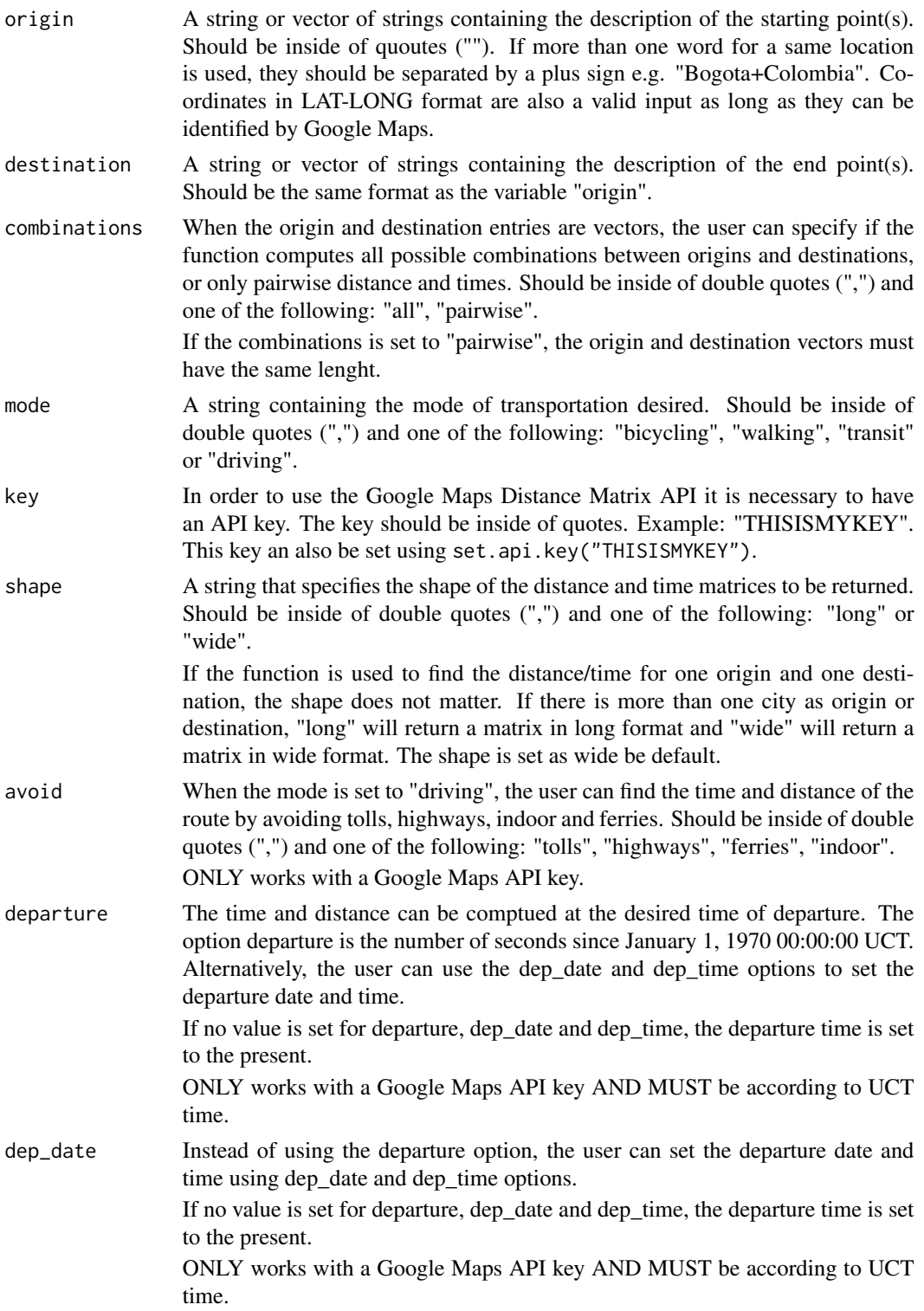

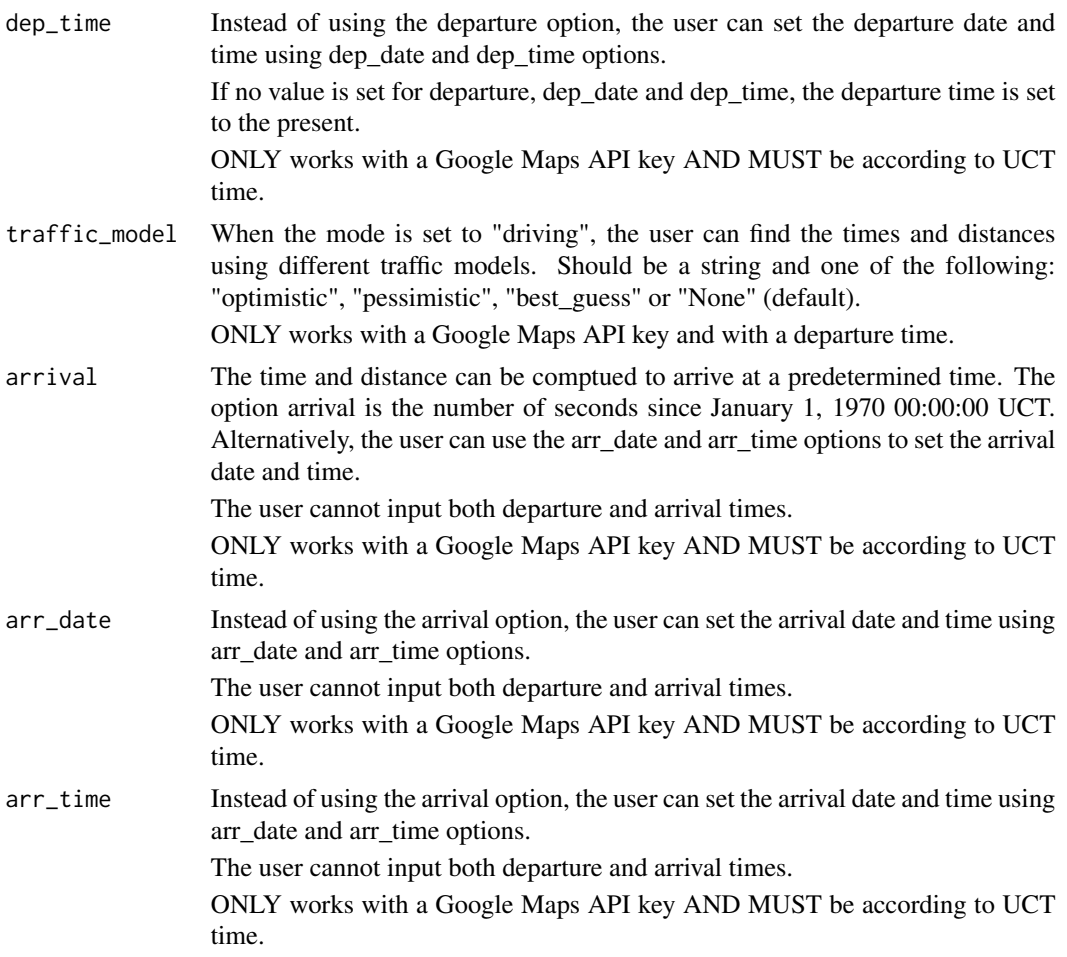

#### Details

The function gmapsdistance uses the Google Maps Distance Matrix API in order to compute the  $distance(s)$  and time(s) between two points. In order to be able to use the function you will need an API key and enable the Distance Matrix API in the Google Developers Console For more information about how to get a key, go to https://developers.google.com/maps/documentation/distancematrix/get-api-key#key For more information about the Google Maps Distance Matrix API go to https://developers.google.com/maps/documentation/distance-matrix/intro?hl=en

#### Value

A list with the traveling time(s) and distance(s) between origin(s) and destination(s) and the status #' @examples # Example 1 results = gmapsdistance(origin = "Washington+DC", destination = "New+York+City+NY", mode = "driving") results

# Example 2 results = gmapsdistance(origin = "38.1621328+24.0029257", destination = "37.9908372+23.7383394", mode = "walking") results

 $#$  Example 3 results = gmapsdistance(origin = c("Seattle+WA", "Miami+FL"), destination = c("Chicago+IL",  $"Phi=$ "Philadelphia+PA"), mode =  $"bicycling"$ , dep\_date =  $"2022-08-16"$ , dep\_time =  $"20:40:00"$ )

#### <span id="page-4-0"></span>pkg.env 5

#### results

# Example 4 origin = c("Washington+DC", "Miami+FL") destination = c("Los+Angeles+CA", "Austin+TX", "Chicago+IL") results = gmapsdistance(origin, destination, mode = "driving", shape = "long") results

# Example 5 origin = c("40.431478+-80.0505401", "33.7678359+-84.4906438") destination = c("43.0995629+- 79.0437609", "41.7096483+-86.9093986") results = gmapsdistance(origin, destination, mode = "bicycling", shape="long") results

# Example 6 (do not run – needs an API key) # results = gmapsdistance(origin = c("Washington+DC", "New+York+NY"), # destination =  $c("Los+Angeles+CA", "Austin+TX")$ , # mode = "driving", # departure = 1514742000, # traffic\_model = "pessimistic", # shape = "long", # key=APIkey) # # results

# EXAMPLE 7 (do not run – needs an API key) # results = gmapsdistance(origin = c("Washington+DC", "New+York+NY"), # destination =  $c("Los+Angeles+CA", "Austin+TX")$ , # mode = "driving", # avoid = "tolls", # key=APIkey) # # results

pkg.env *Define package environment*

#### Description

pkg.env is a package environment that contains the variable api.key with the user's Google Maps API key

#### Usage

pkg.env

#### Format

An object of class environment of length 1.

set.api.key *Set the Google Maps API key*

#### Description

This function stores a user's Google Maps API key as the package's environmental variable

#### Usage

set.api.key(key)

#### Arguments

key is the user's Google Maps API key

6 set.api.key

## Examples

#DONTRUN set.api.key("MY-GOOGLE-MAPS-API-KEY")

# <span id="page-6-0"></span>Index

# ∗Topic datasets

pkg.env, [5](#page-4-0)

get.api.key, [2](#page-1-0) gmaps $\textsf{distance}, 2$  $\textsf{distance}, 2$ 

pkg.env, [5](#page-4-0)

set.api.key, [5](#page-4-0)